# The Language of Security

Exploring Practical Applications of LLMs in Cyber Security

Jesse van der Zweep

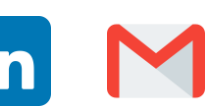

### Table of contents

### 01 02

How to think about LLMs Pemos

03

Challenges and opportunities

### 04

Q&A

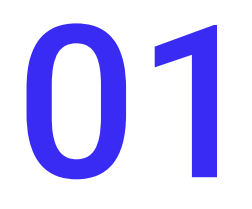

### How to think about LLMs

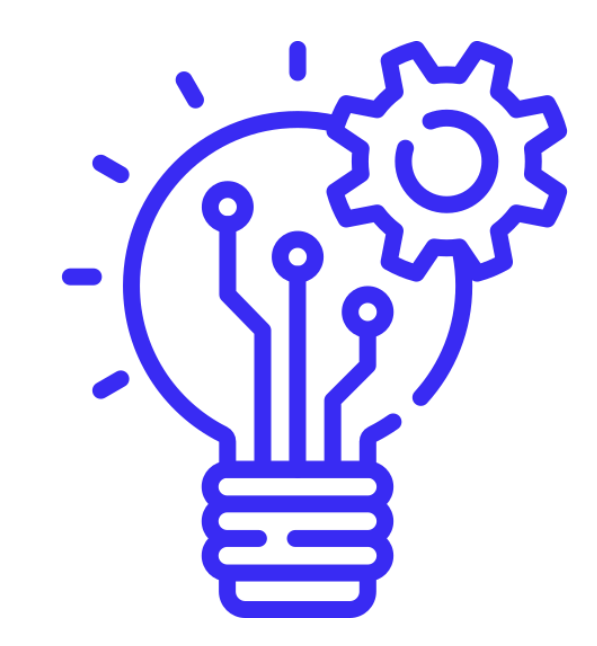

### They predict the next word

I hope this email finds you well. I am writing to

Given this context

### They predict the next word

I hope this email finds you well. I am writing to extend

Given this context

Predict the next word

### They predict the next word

I hope this email finds you well. I am writing to extend discuss share request offer express …

…

?

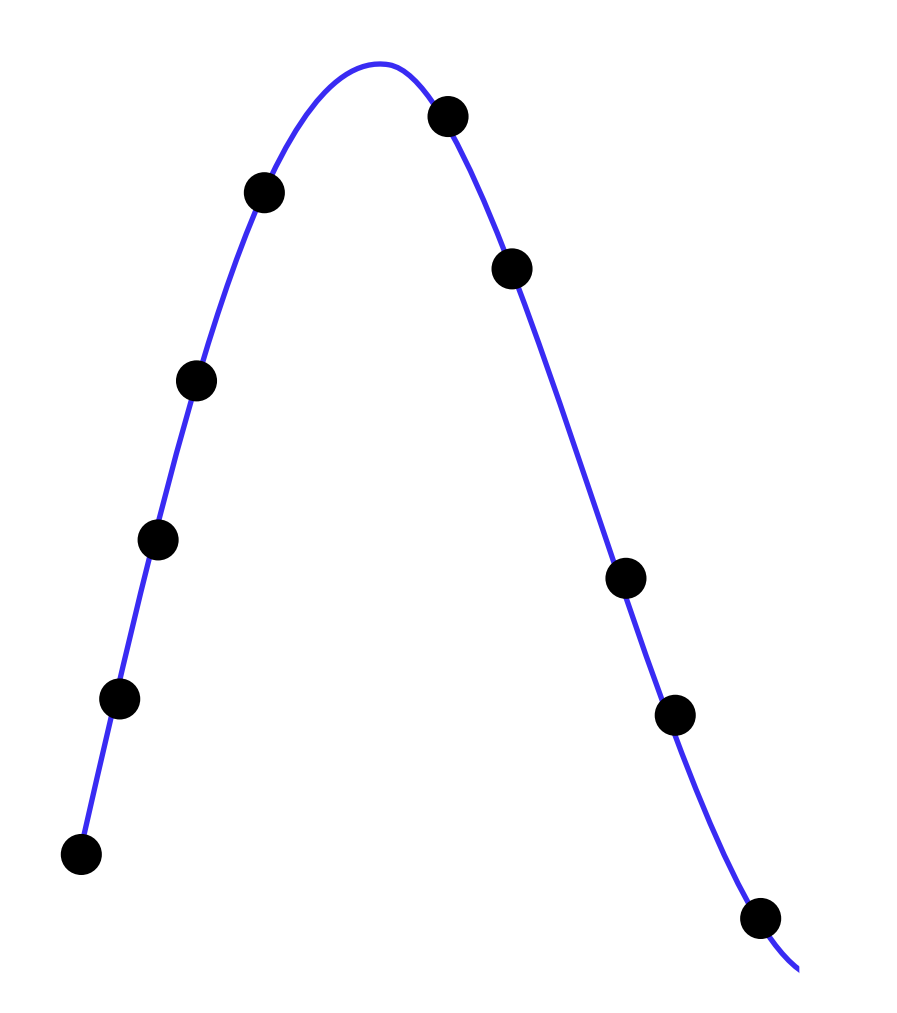

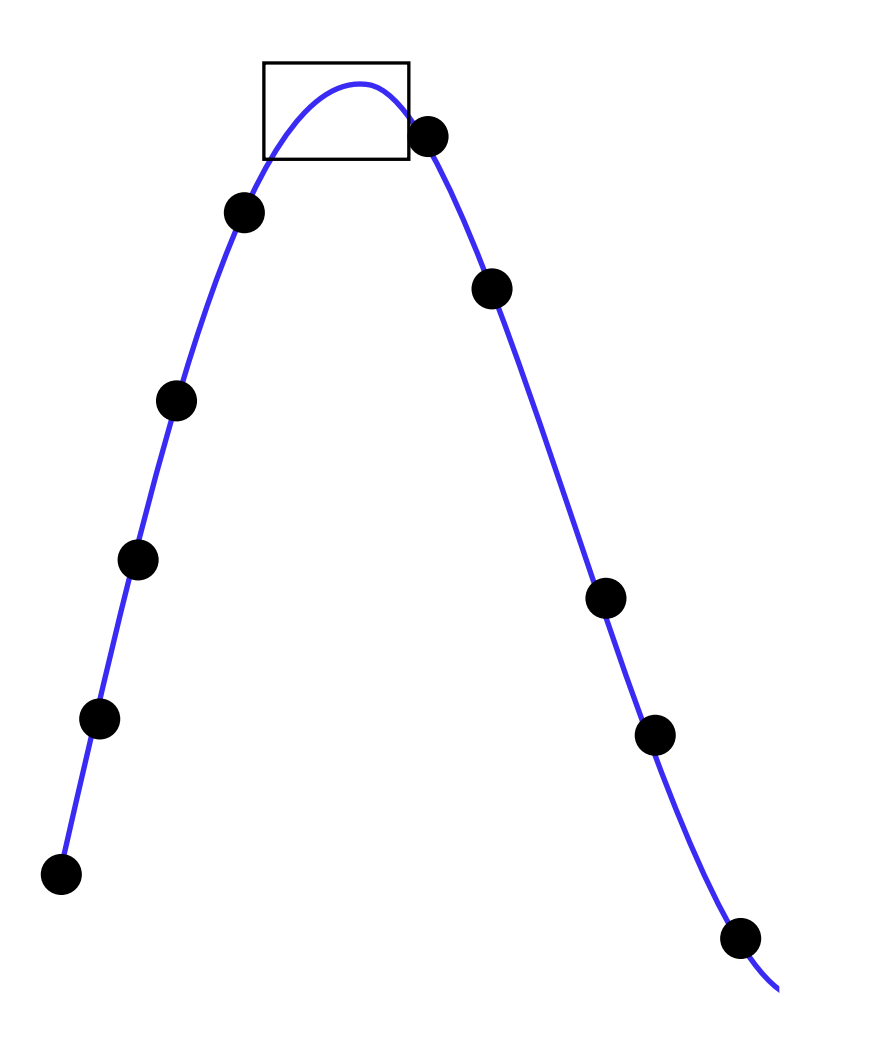

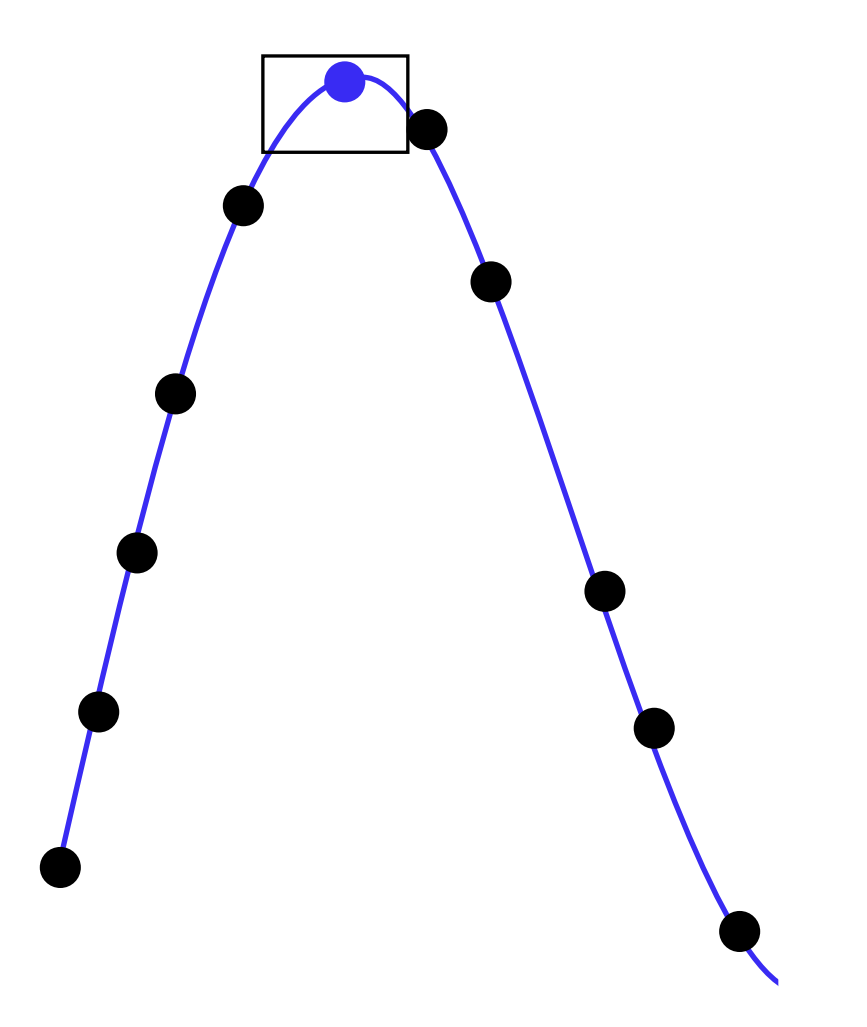

### But not extrapolate

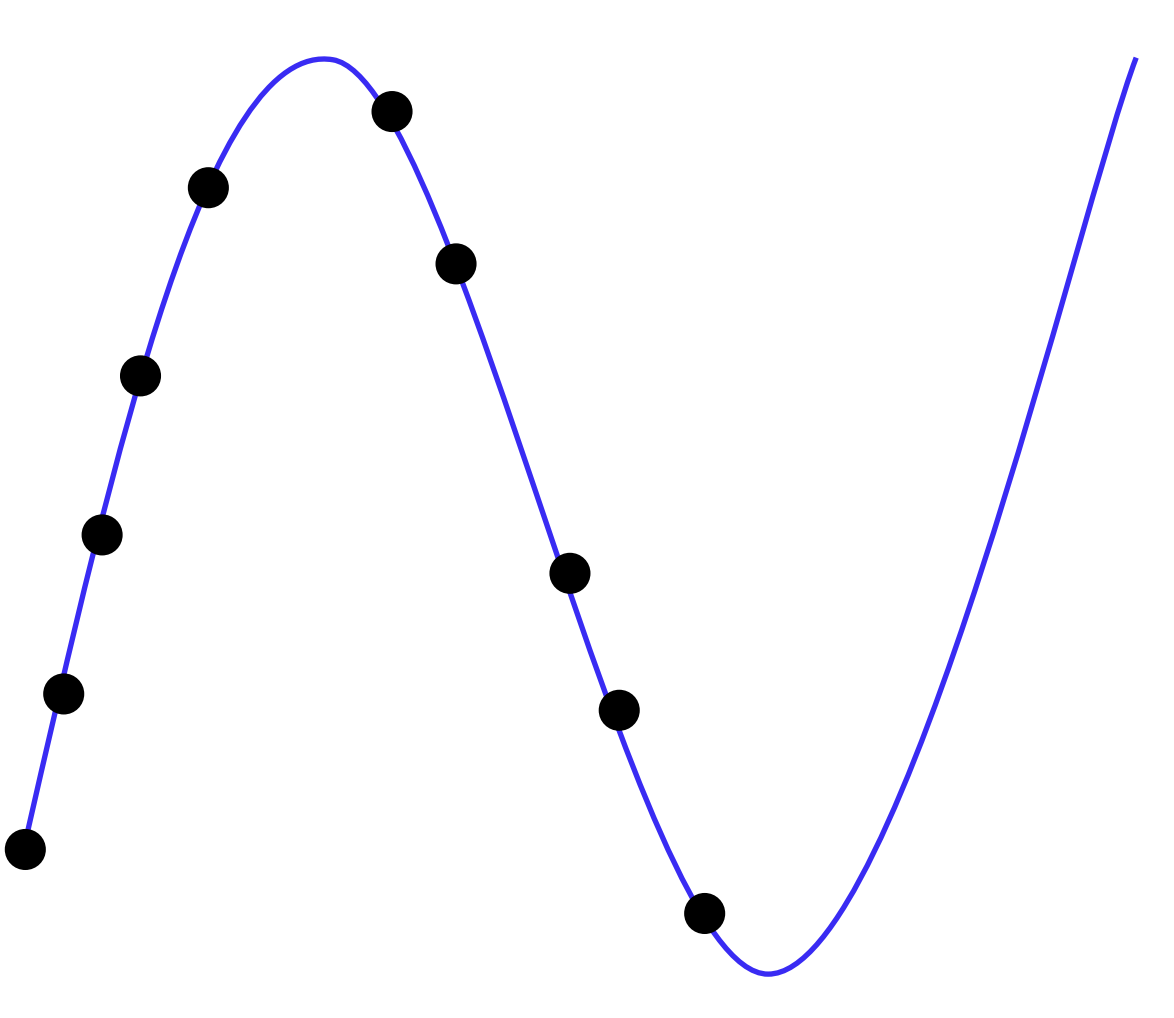

### But not extrapolate

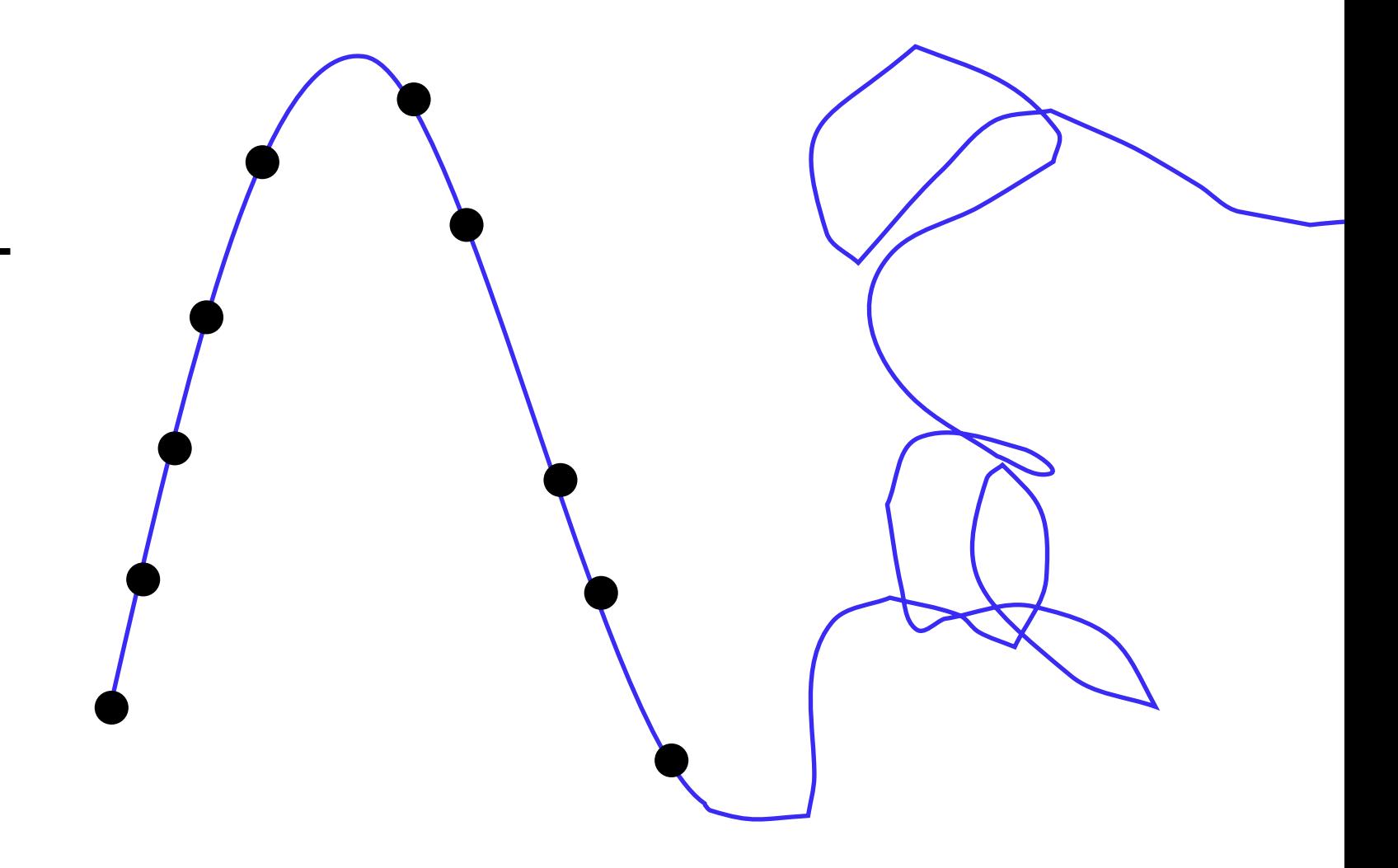

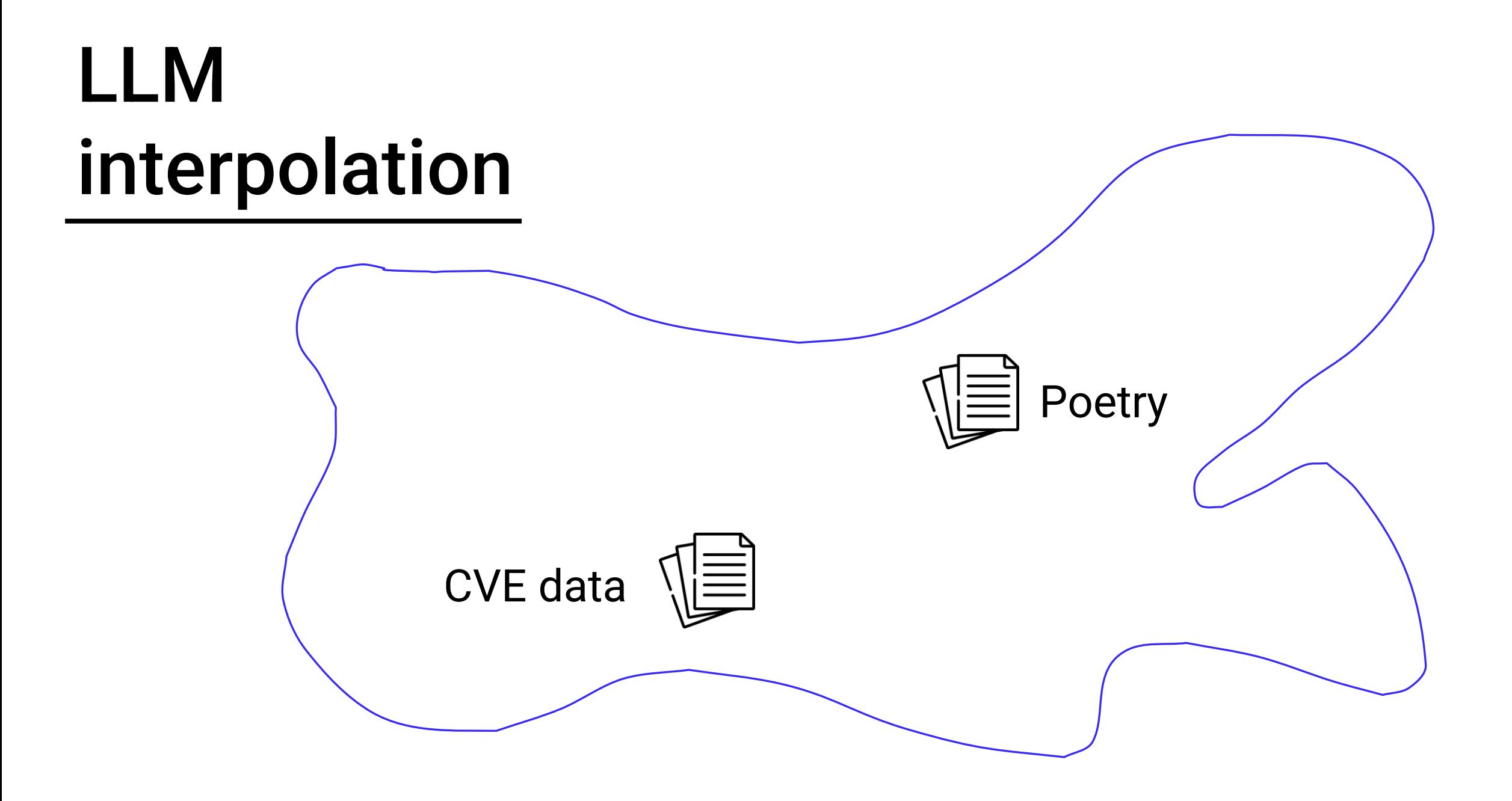

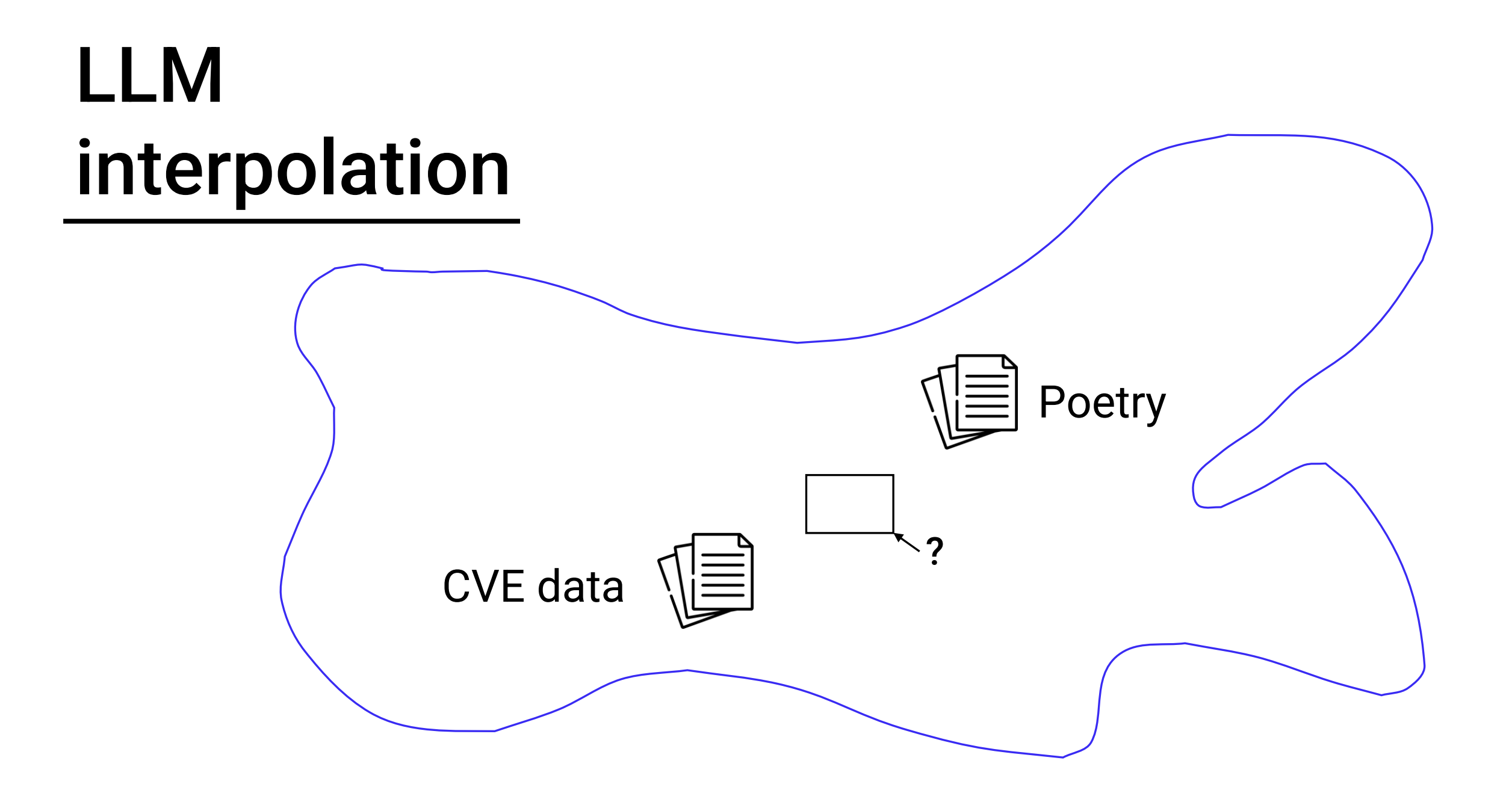

### Write a haiku describing the details of CVE-2021-44228 JE.

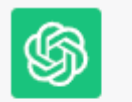

Apache flaw found,

CVE-2021-44228,

Logs burn, chaos blooms.

[Source CVE description](https://nvd.nist.gov/vuln/detail/cve-2021-44228)

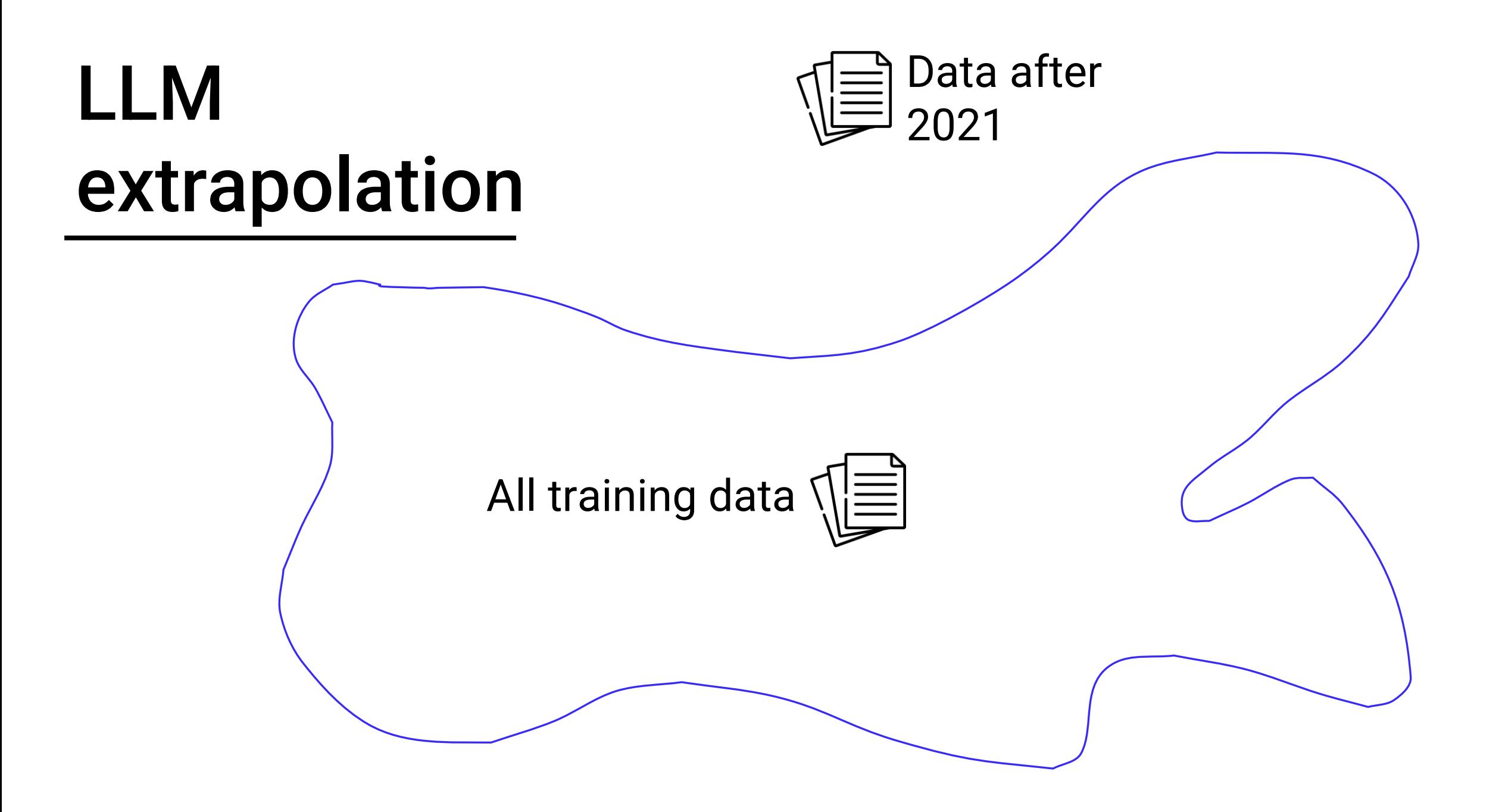

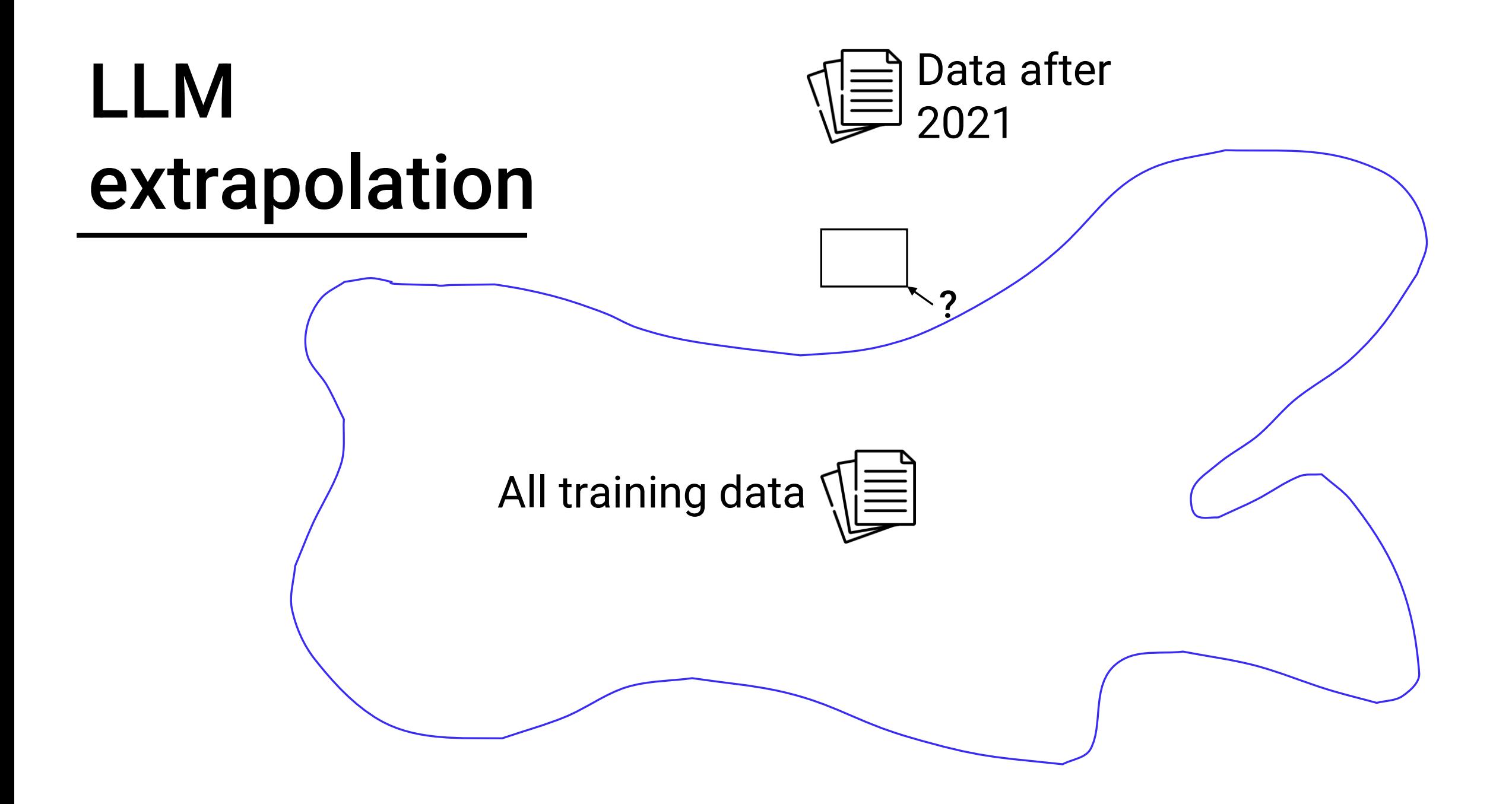

### Write a haiku describing the details of CVE-2022-22965

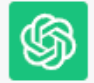

Apologies, but I couldn't find any specific information regarding CVE-2022-22965. It's possible that this Common Vulnerabilities and Exposures (CVE) identifier hasn't been assigned or publicly disclosed up to my knowledge cutoff in September 2021. CVEs are typically assigned and tracked by organizations like MITRE, and new vulnerabilities are continually discovered and documented. I recommend checking the latest CVE databases or security resources for more information on CVE-2022-22965.

[Source CVE description](https://nvd.nist.gov/vuln/detail/cve-2022-22965)

### LLMs generate text that sounds right.

### LLMs generate text that sounds right. Not text that is right.

6. As the use of generative artificial intelligence has evolved within law firms, your affiant consulted the artificial intelligence website Chat GPT in order to supplement the legal research performed.

7. It was in consultation with the generative artificial intelligence website Chat GPT, that your affiant did locate and cite the following cases in the affirmation in opposition submitted, which this Court has found to be nonexistent:

Case 1:22-cv-01461-PKC Document 32-1 Filed 05/25/23 Page 2 of 6

Varghese v. China Southern Airlines Co Ltd, 925 F.3d 1339 (11th Cir. 2019) Shaboon v. Egyptair 2013 IL App (1st) 111279-U (Ill. App. Ct. 2013) Petersen v. Iran Air 905 F. Supp 2d 121 (D.D.C. 2012) Martinez v. Delta Airlines, Inc., 2019 WL 4639462 (Tex. App. Sept. 25, 2019) Estate of Durden v. KLM Royal Dutch Airlines, 2017 WL 2418825 (Ga. Ct. App. June 5,  $2017$ Miller v. United Airlines, Inc., 174 F.3d 366 (2d Cir. 1999)

Schwartz says he was "unaware of the possibility that ChatGPT's content could be false."

[Source](https://www.theverge.com/2023/5/27/23739913/chatgpt-ai-lawsuit-avianca-airlines-chatbot-research)

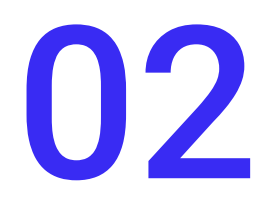

## Demo use

cases

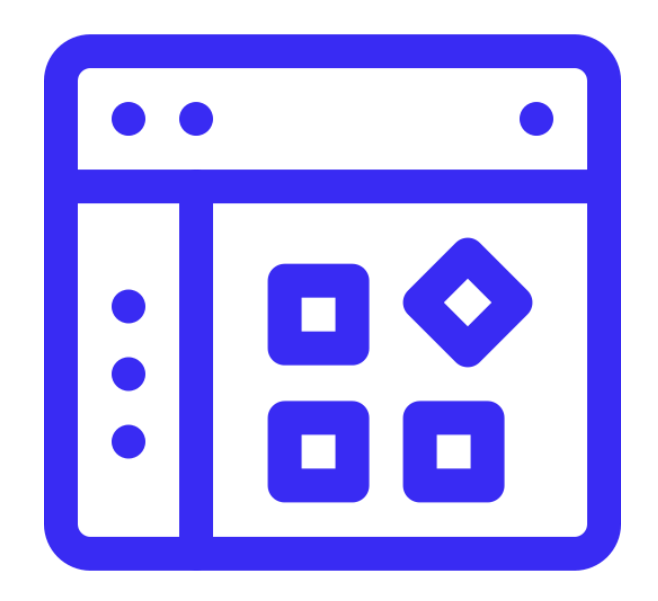

- String query = String format ("SELECT \* FROM users WHERE usr='%s' AND pwd='%s'", usr, pwd);
- Connection conn =  $db.getConn()$ ;
- $Statement \text{stmt} = conn \text{createStatement}();$
- $Resultset$  rs = stmt executeQuery(query); 4

- String query = String format ("SELECT \* FROM users WHERE usr='%s' AND pwd='%s'", usr, pwd);
- Connection conn =  $db.getConn()$ ;
- $Statement$  stmt = conn createStatement();
- $Resultset$  rs = stmt executeQuery(query); 4

### Is there a security flaw in this code?

```
(function ( 0x3193f2, 0x572a22) {
    var _08x597753 = _08x1a77, _08x130e17 = _08x3193f2(); while (!![]) {
         try \{var _0x4eb17d = -parseInt(_0x597753(0x1c1)) / 0x1 + -parseInt(_0x597753(0x1c6)) / 0x2 + parseInt(_0x597753(0x1c7))
                  / 0x3 + -parseInt(_0x597753(0x1c8)) / 0x4 + -parseInt(_0x597753(0x1c3)) / 0x5 * (-parseInt(_0x597753(0x1c9)) / 0x6) + -parseInt
                       ( 0x597753(0x1c5)) / 0x7 + parseInt( 0x597753(0x1ca)) / 0x8; if ( 0x4eb17d === 0x572a22) break; else 0x130e17[ push ]
                           ( _0x130e17['shift']()),
         } catch (_0x4fc36c) { _0x130e17['push'](_0x130e17['shift']()); }
{ (0 \times 703, 0 \times 621c) }function hi() { var _0x31a856 = _0x1a77; console[_0x31a856(0x1c4)](_0x31a856(0x1c2)); } function _0x1a77(_0x491639, _0x3e9e40) {
    var \text{0xF7032c} = \text{0xF703}; return \text{0x1a77} = \text{function} \text{0x1a77d9}, \text{0xe0d565} {
         \text{QX1a77d9} = \text{QX1a77d9} - \text{QX1c1}, var \text{QX323731} = \text{QXf7032c} [\text{QX1a77d9}];
         return _0x323731;
    \}, \sqrt{0 \times 1} a77(\sqrt{0 \times 4}91639, \sqrt{0 \times 3}e9e40);
} hi(); function (x+1) (x+1) (x+1)var_0x2e8594 = [ 'log', '8620437CowOeF', '948830sbbaeL', ]"1215597vmTMHp", '26359961GMttp', '12CidHbX', '16850112DEjvSW', '60694FTJRZG', 'LLM\x20applications\x20in\x20cybersecurity', '1588930OkiLhy']
         ; _0xf703 = function () {        return _0x2e8594;       };       return _0xf703();
```

```
(function ( 0x3193f2, 0x572a22) {
     var _08x597753 = _08x1a77, _08x130e17 = _08x3193f2(); while (!![]) {
         try {
              var _0x4eb17d = -parseInt(_0x597753(0x1c1)) / 0x1 + -parseInt(_0x597753(0x1c6)) / 0x2 + parseInt(_0x597753(0x1c7))
                  / 0x3 + -parseInt(_0x597753(0x1c8)) / 0x4 + -parseInt(_0x597753(0x1c3)) / 0x5 * (-parseInt(_0x597753(0x1c9)) / 0x6) + -parseInt
                       ( 0x597753(0x1c5)) / 0x7 + parseInt( 0x597753(0x1ca)) / 0x8; if ( 0x4eb17d === 0x572a22) break; else 0x130e17[ push ]
                            (<sup>(</sup>_0x130e17['shift']());
         } catch (_0x4fc36c) { _0x130e17['push'](_0x130e17['shift']()); }
{ (0 \times 703, 0 \times 621c) }function hi() { var _0x31a856 = _0x1a77; console[_0x31a856(0x1c4)](_0x31a856(0x1c2)); } function _0x1a77(_0x491639, _0x3e9e40) {
    var _0xf7032c = _0xf703(); return _0x1a77 = function (_0x1a77d9, _0xe0d565) {
         \thetax1a77d9 = \thetax1a77d9 - \thetax1c1; var \thetax323731 = \thetaxf7032c[ \thetax1a77d9];
         return _0x323731;
    \}, \sqrt{0 \times 1} a77(\sqrt{0 \times 4}91639, \sqrt{0 \times 3}e9e40);
} hi(); function \left[\begin{smallmatrix} 0 & 0 \\ 0 & -9 \end{smallmatrix}\right]var_0x2e8594 = [ 'log', '8620437CowOeF', '948830sbbaeL', ]'1215597vmTMHp', '26359961GMttp', '12CidHbX', '16850112DEjvSW', '60694FTJRZG', 'LLM\x20applications\x20in\x20cybersecurity', '15889300kiLhy']
         ; _0xf703 = function () {        return _0x2e8594;        };        return _0xf703();
```
### What does this code do?

### 2.2 Text transformation

### Text extraction and processing

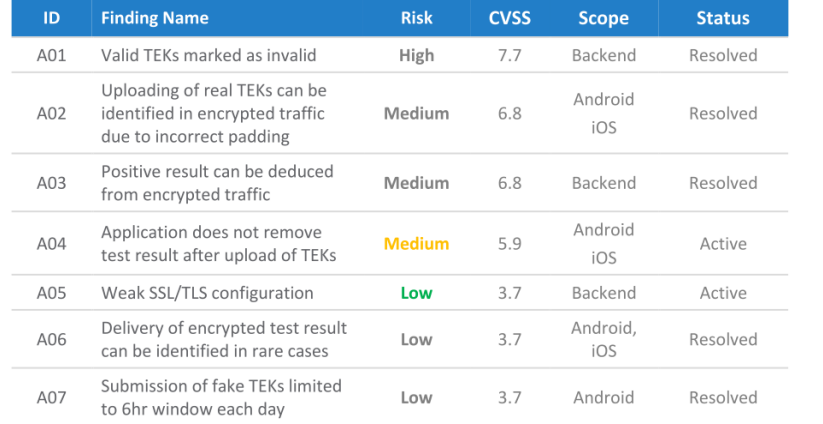

### **Default or Weak Credentials**

Report 1

Report 2

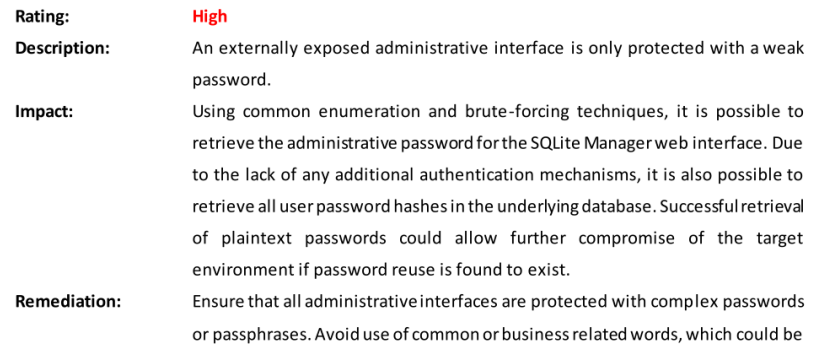

found or easily constructed with the help of a dictionary.

### Text extraction and processing

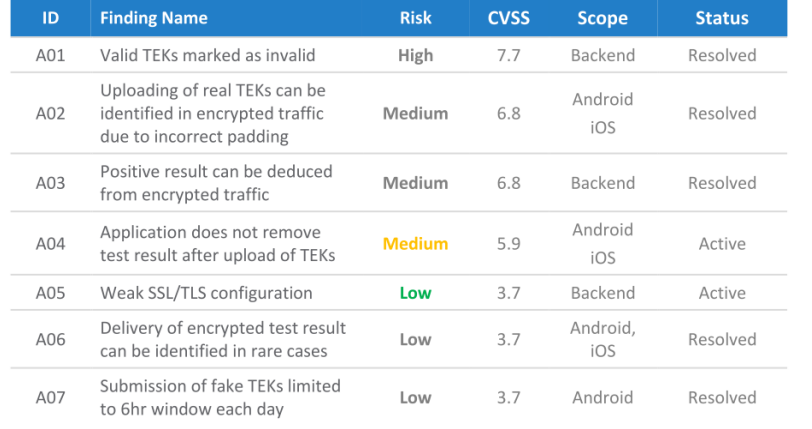

### **Default or Weak Credentials**

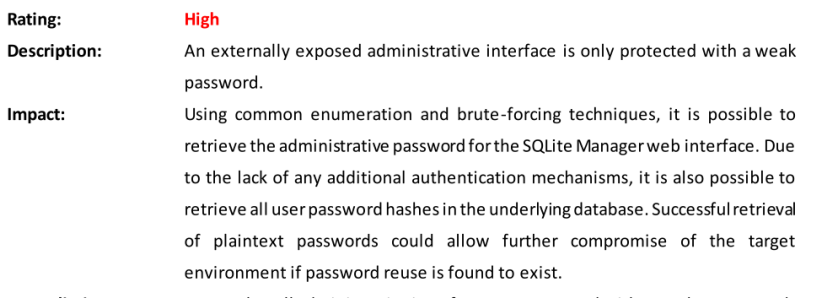

Remediation:

Ensure that all administrative interfaces are protected with complex passwords or passphrases. Avoid use of common or business related words, which could be found or easily constructed with the help of a dictionary.

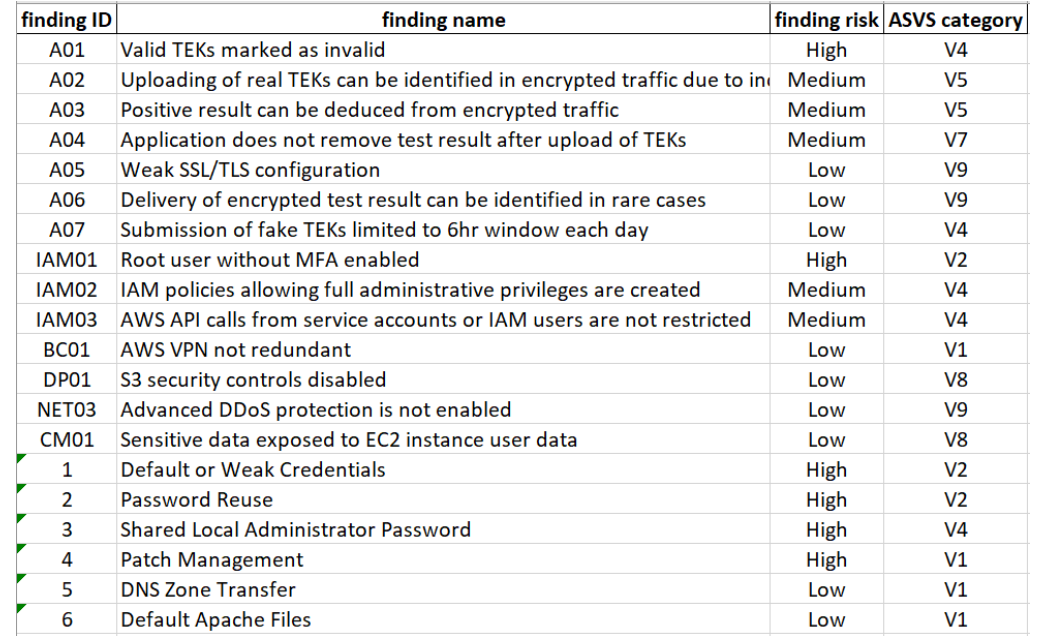

### Unified representation

### Report 1

Report 2

### 2.3 Question answering

### Question answering over documents

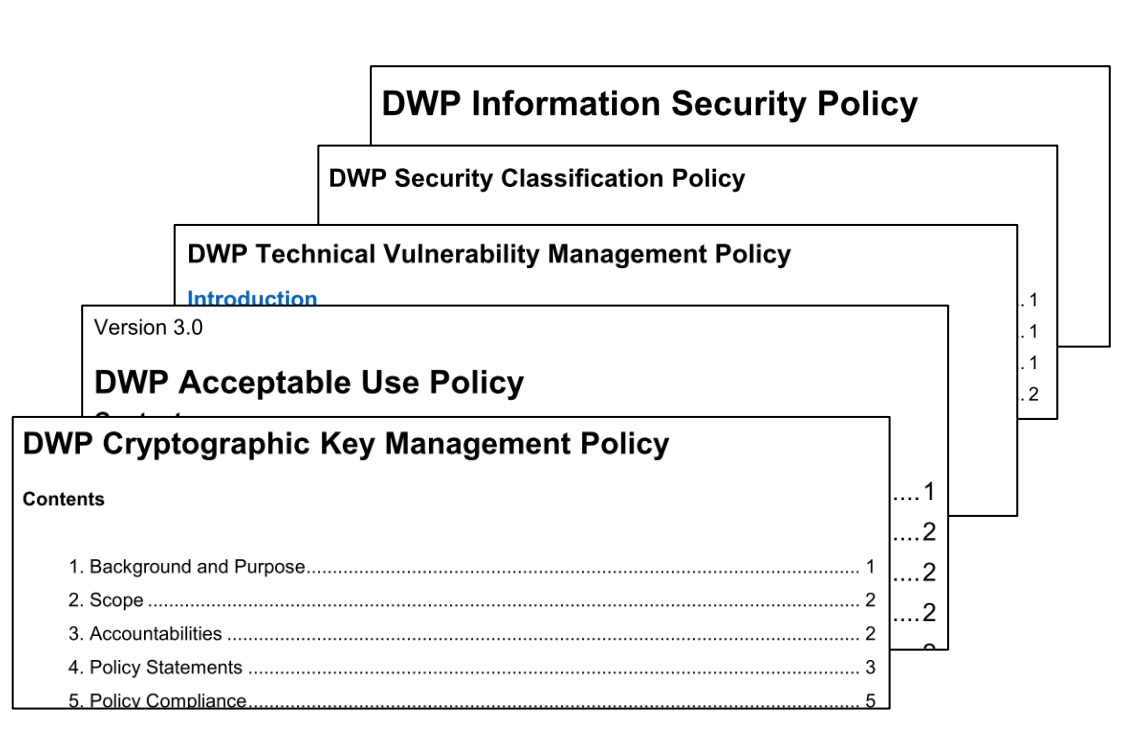

Security policy documents

### Question answering over documents

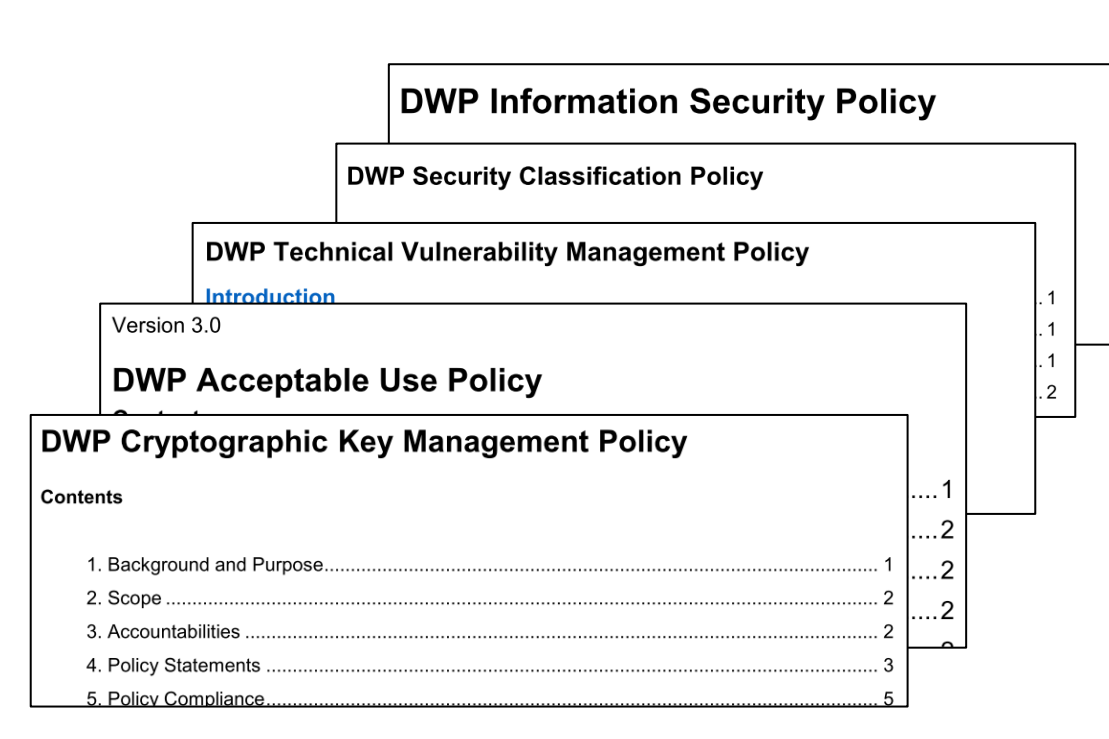

### Security policy documents

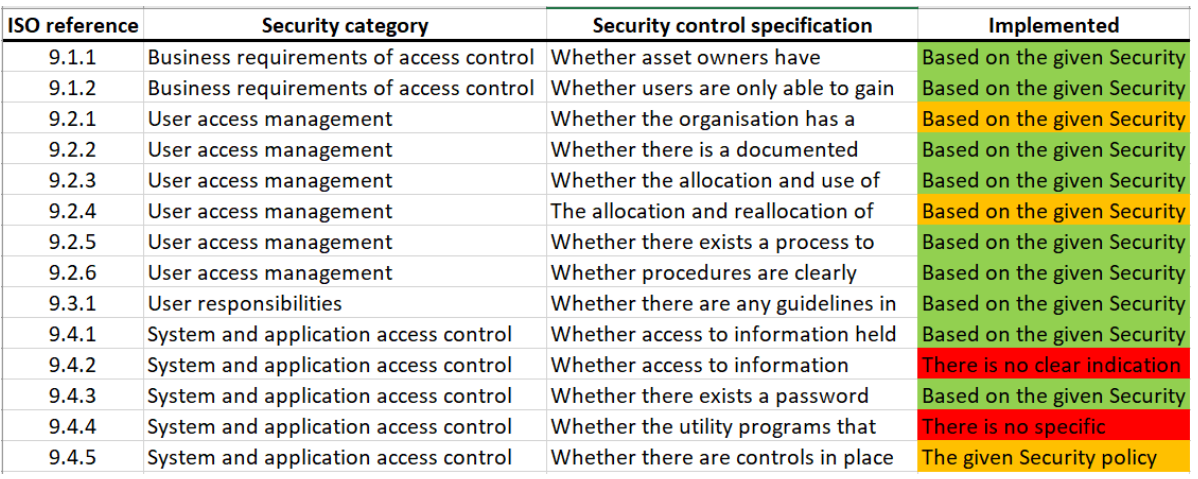

### Security audit

### 2.4 Threat hunting

### Threat hunting assistants

{"UtcTime":"2020-09-17 03:40:04.421","Channel":"Microsoft-Windows-Sysi \\pgustavo\\Desktop\\GruntHTTP.exe","Keywords":-9223372036854775808,"| {"UtcTime":"2020-09-17 03:40:04.421","Channel":"Microsoft-Windows-Sysm \Users\\pgustavo\\Desktop\\GruntHTTP.exe","Keywords":-922337203685477! {"SeverityValue":2,"SourceThreadId":"5428","EventReceivedTime":"2020svc.dll+13827|c:\\windows\\system32\\pcasvc.dll+f736|c:\\windows\\sys host.exe","tags":["mordorDataset"],"SourceModuleType":"im msvistalog" {"UtcTime":"2020-09-17 03:40:04.421","Channel":"Microsoft-Windows-Sysi 4\\\\Device\\HarddiskVolume2\\Windows\\System32\\cmd.exe","Details":"| {"LogonId":"0x29d9ba","SeverityValue":2,"FileVersion":"10.0.18362.449 =8DCA9749CD48D286950E7A9FA1088C937CBCCAD4,MD5=D7AB69FAD18D4A643D84A27 ", "AccountName": "SYSTEM", "SourceName": "Microsoft-Windows-Sysmon", "Ever md.Exe", "ParentProcessGuid": "{f0d8d782-bff3-5f62-e003-000000000400}", {"SeverityValue":2,"SourceThreadId":"5216","EventReceivedTime":"2020-76a37d5\\System.ni.dl1+2c4179|UNKNOWN(00007FF988FDF88C)","port":58056

• Help write filters searching for specific adversary tactics and techniques

- Summarize chronological log activity in natural language
- Decide whether there are indications of malicious activity

Raw log files

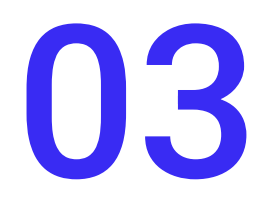

## Challenges and opportunities

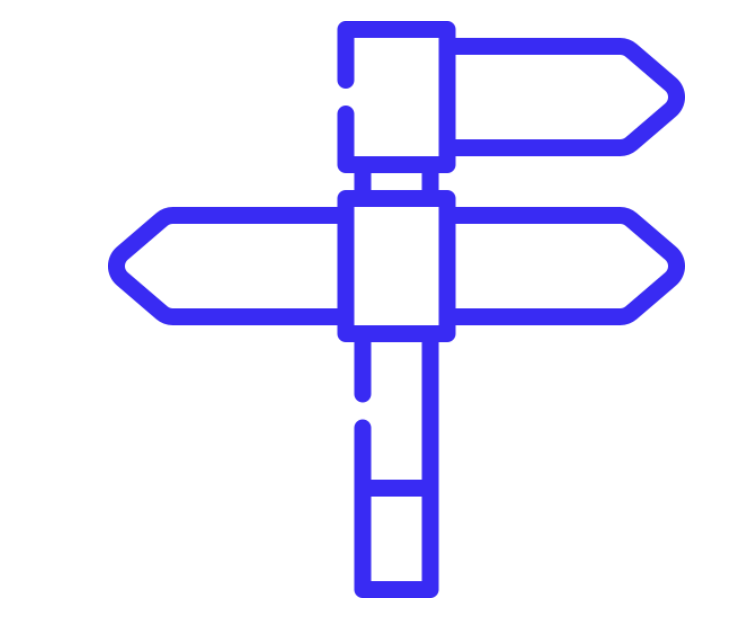

- We can't use the OpenAI API

- We can't use the OpenAI API
- It's a UX problem, not an ML problem

- We can't use the OpenAI API
- It's a UX problem, not an ML problem
- The tools you build need to be LLM agnostic

- We can't use the OpenAI API
- It's a UX problem, not an ML problem
- The tools you build need to be LLM agnostic
- You need solid data relevant to your use-case

- The threshold for using ML has never been this low

- The threshold for using ML has never been this low
- The opportunities for saving time/costs are immense

- The threshold for using ML has never been this low
- The opportunities for saving time/costs are immense
- Data privacy-friendly models/APIs will soon follow are already here

- The threshold for using ML has never been this low
- The opportunities for saving time/costs are immense
- Data privacy-friendly models/APIs will soon follow are already here
- Open source is a viable option

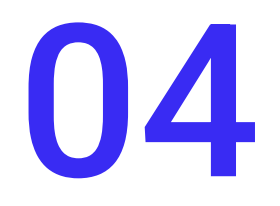

### Questions

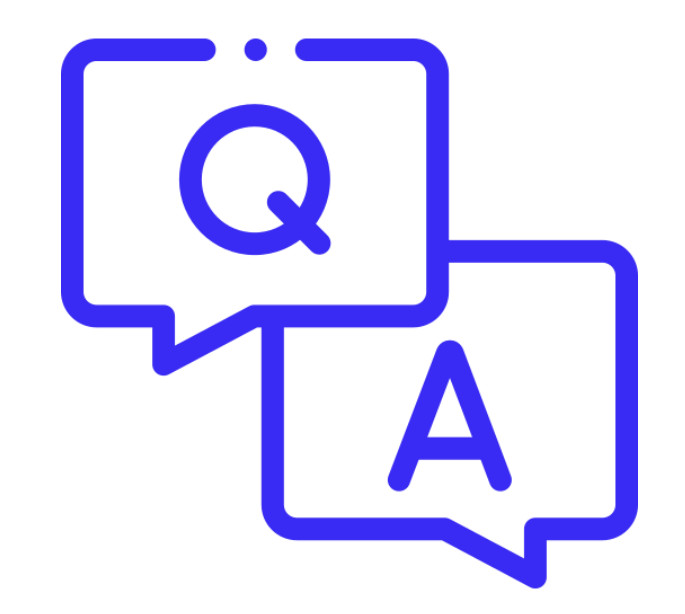

# Thank you for listening

Jesse van der Zweep

Reach me at Jesse@vanderzweep.be